# Package 'klassR'

October 9, 2019

Type Package

Title Classifications and Codelists for Statistics Norway

Version 0.1.2

Author Susie Jentoft, Lisa Li, Diana-Cristina Iancu

Maintainer Susie Jentoft <susie.jentoft@ssb.no>

Description Functions to search, retrieve and apply classifications and codelists using Statistics Norway's API <https://www.ssb.no/klass> from the system 'KLASS'. Retrieves classifications by date with options to choose language, hierarchical level and formatting.

Imports tm, httr, jsonlite

BugReports <https://github.com/statisticsnorway/klassR/issues>

License Apache License 2.0 Encoding UTF-8 LazyData true RoxygenNote 6.1.1 NeedsCompilation no Repository CRAN Date/Publication 2019-10-09 09:50:02 UTC

## R topics documented:

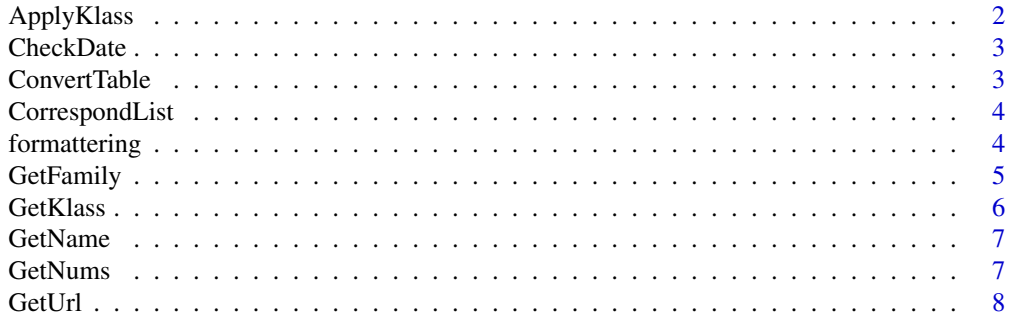

## <span id="page-1-0"></span>2 ApplyKlass

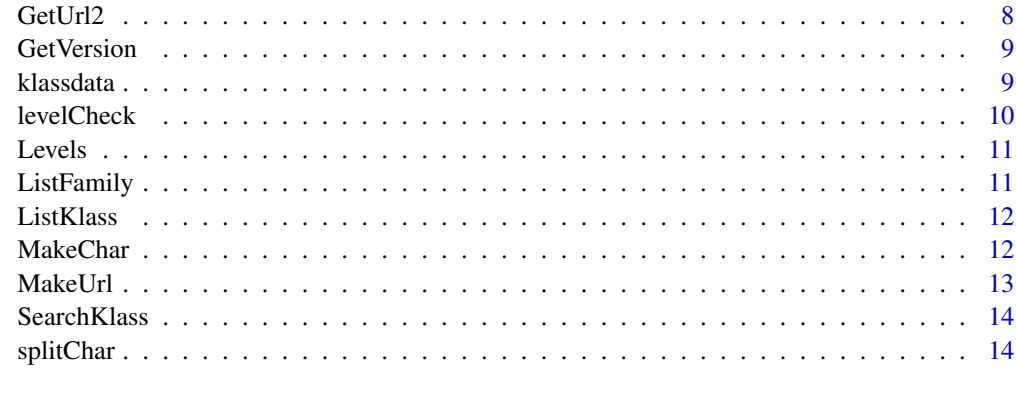

## **Index** [15](#page-14-0)

ApplyKlass *Match and convert a classification*

## Description

Match and convert a classification

## Usage

```
ApplyKlass(x, klass, date = NULL, correspond = NULL, language = "nb",
 output\_level = NULL, output = "name", format = TRUE)
```
## Arguments

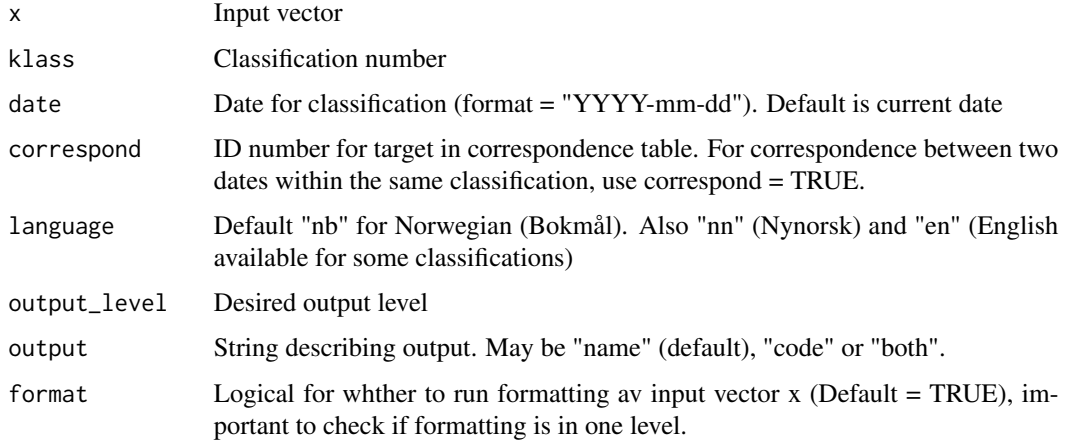

#### Value

A vector or data frame is returned with names and/or code of the desired output level.

#### <span id="page-2-0"></span>CheckDate 3

## Examples

```
data(klassdata)
klassdata$kommune_names <- ApplyKlass(x = klassdata$kommune, klass = 131, format=FALSE)
klassdata$name <- ApplyKlass(x = klassdata$nace5, klass = 6, language = "en", format=FALSE)
klassdata$name2 <- ApplyKlass(x = klassdata$nace5, klass = 6, date = "2015-01-01", format=FALSE)
```
CheckDate *Internal function to check date*

## Description

Internal function to check date

## Usage

CheckDate(date)

## Arguments

date Date

ConvertTable *Code level convert table (internal function)*

## Description

Code level convert table (internal function)

## Usage

```
ConvertTable(klass_data, code = "code", parentcode = "parentCode",
  level = "level")
```
## Arguments

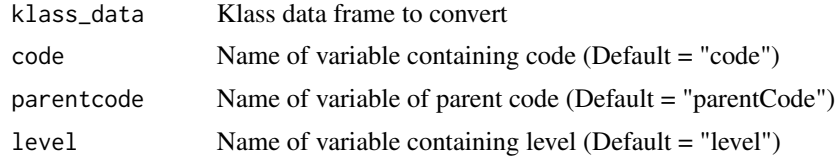

## Value

A dataata frame

<span id="page-3-0"></span>

Correspondence list Print a list of correspondence tables for a given klass with source and target IDs

## Usage

CorrespondList(klass, date = NULL)

## Arguments

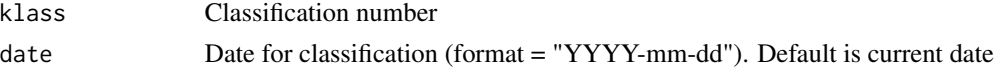

## Value

Data frame with list of corrsepondence tables, source ID and target ID.

## Examples

CorrespondList("7") CorrespondList("131", date = "2016-01-01")

formattering *Convert vector to the right format*

## Description

Convert vector to the right format

## Usage

```
formattering(x, input_level, klass, klass_data)
```
## Arguments

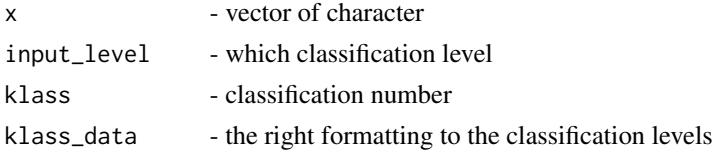

#### <span id="page-4-0"></span>GetFamily 5

## Value

vector of character

## Examples

```
klass_data <- GetKlass(klass = "6", date = "2007-01-01")
input_level <- levelCheck(x = klassdata$nace5, klass_data = klass_data)
formattering(x = klassdata$nace5, input_level = input_level, klass = 6, klass_data=klass_data)
klass_data <- GetKlass(klass = "7", date = "2007-01-01")
input_level <- levelCheck(x = klassdata$occupation, klass_data = klass_data)
formattering(x = klassdata$occupation, input_level = input_level, klass = 7, klass_data=klass_data)
klass_data <- GetKlass(klass = "131", date = "2007-01-01")
input_level <- levelCheck(x = klassdata$occupation, klass_data = klass_data)
formattering(x = klassdata$kommune2, input_level = input_level, klass = 131, klass_data=klass_data)
```

```
GetFamily Identify corresponding family from a classification number
```
#### Description

Identify corresponding family from a classification number

## Usage

```
GetFamily(klass)
```
## Arguments

klass Classification number

#### Value

Family number

#### Examples

GetFamily(klass = 7)

<span id="page-5-0"></span>

Fetch classification data Fetch Statistics Norway classification data using API

#### Usage

```
GetKlass(klass, date = NULL, correspond = NULL, output_level = NULL,
  language = "nb", output_style = "normal")
```
## Arguments

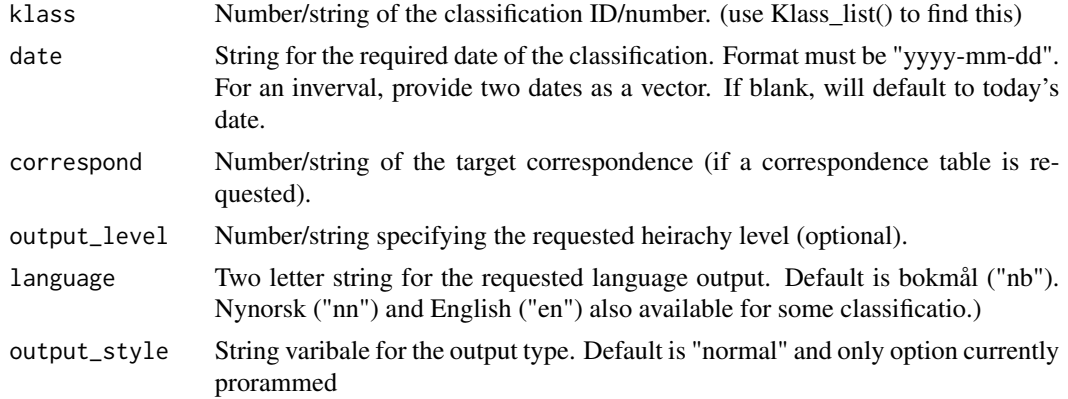

## Value

The function returns a data frame of the specified classification/correspondence table. Output variables include: code, parentCode, level, and name for standard lists. For correspondence tables variables include: sourceCode, sourceName, targetCode and targetName. For time correspondence tables variables include: oldCode, oldName, newCode and newName.

## Examples

```
# Get classification for occupation classifications
head(GetKlass(klass = "7"))
# Get classification for occupation classifications in English
head(GetKlass(klass = "7", language = "en"))
# Get classifications for level 2 only
head(GetKlass(klass = "7", output_level = 2))
# Get classifications for level 2 only valid on a specified date of between two dates
head(GetKlass(klass = "7", output\_level = 2, date = "2007-01-01"))head(GetKlass(klass = "7", date = c("2007-01-01", "2018-01-01")))
```
# Get correspondence table between two occupation classifications

#### <span id="page-6-0"></span>GetName 7

```
GetKlass(klass = "145", correspond = "7", date = "2018-01-01")
#Get correspondence table between two dates for municipality
GetKlass(klass = "131", correspond = TRUE, date = c("2015-01-01", "2019-01-01"))
```
GetName *Get the name of a classification version*

## Description

Get the name of a classification version

## Usage

GetName(version)

## Arguments

version Version number

## Value

string or vector of strings with name of version

## Examples

GetName("33")

GetNums *Get target ID numbers from Url*

## Description

Get target ID numbers from Url

## Usage

GetNums(x)

### Arguments

x Url address

## Value

Number

<span id="page-7-0"></span>

Get json file from Url

## Usage

GetUrl(url)

## Arguments

url String url address

## Value

text in json format

## GetUrl2 *Get json file from Url - alternative version*

## Description

Get json file from Url - alternative version

## Usage

GetUrl2(url)

## Arguments

url String url address

## Value

text in json format

<span id="page-8-0"></span>

Get version number of a class given a date

## Usage

```
GetVersion(klass = NULL, date = NULL, family = NULL,
 klassNr = FALSE)
```
## Arguments

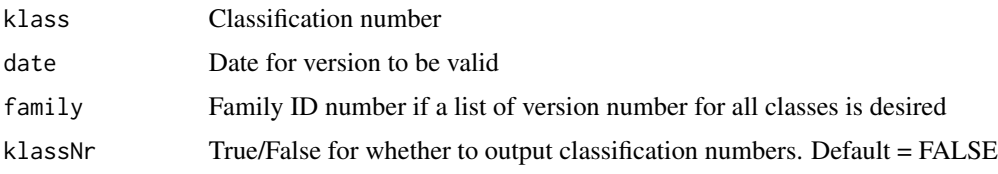

## Value

Number, vector or data frame with version numbers and calssification numbers if specified.

## Examples

```
GetVersion(7)
GetVersion(7, "2010-01-01")
GetVersion(family = 1)
GetVersion(family = 1, klassNr = TRUE)[1:10,]
```
klassdata *Testdata for klassR package*

## Description

A dataset containing variables for testing of Statistics Norways classification API with the klassR package. Some observations are missing or incorrect for testing and demonstrations.

#### Usage

klassdata

## <span id="page-9-0"></span>Format

A data frame containing 100 rows and 7 variables:

ID Identification number

sex  $1/2$  variable for sex

- education 4-digit number for education standard ISCED97 (level and subject area) NUS (klass = 66) 2015.01.01
- kommune 4-digit code for Norwegian municipality (klass = 131). Based on 2015.01.01
- kommune2 Numeric variable for Norwegian municipality with dropped leading zero's for testing (klass = 131). Based on 2015.01.01

nace5 5-digit code for industry (NACE). Based on 01.01.2015 standard industry codes (klass = 7)

occupation 4-digit occupation codes using standard for STYRK-08 (klass = 7) 2015.01.01

levelCheck *checking which level input data is*

## Description

checking which level input data is

#### Usage

levelCheck(x, klass\_data)

## Arguments

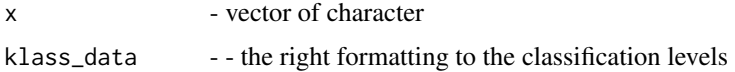

#### Value

The heirachical level of the input data is returned.

#### Examples

data(klassdata)

```
sn <- GetKlass(klass = "6", date = "2007-01-01")
levelCheck(x = klassdata$nace5, klass_data = sn)
```

```
sn <- GetKlass(klass = "7", date = "2007-01-01")
levelCheck(x = klass data5occupation, klass_data = sn)
```
<span id="page-10-0"></span>Levels *Title*

## Description

Title

## Usage

Levels(input\_level, output\_level, klass\_data)

## Arguments

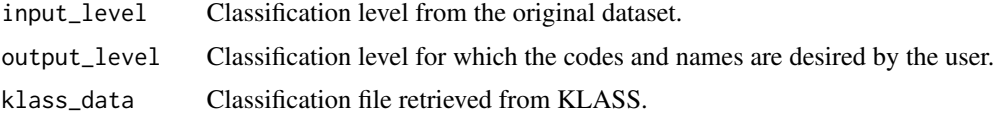

## Value

Data frame with the input and extra desired classification levels. Includes codes and names for each level.

## Examples

```
klass_data <- GetKlass(klass = "6")
Levels(input_level = 5, output_level = 2, klass_data = klass_data)[1:10, ]
Levels(input_level = 5, output_level = c(2, 3), klass_data = klass_data)[1:10, ]
```
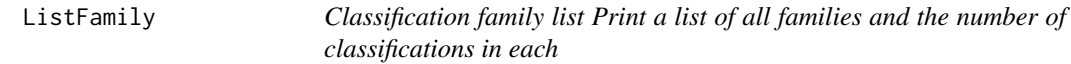

## Description

Classification family list Print a list of all families and the number of classifications in each

## Usage

ListFamily(family = NULL, codelists = FALSE)

## Arguments

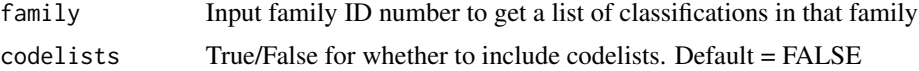

## Value

dataset containing a list of families

#### Examples

```
ListFamily()
ListFamily(codelists=TRUE)
ListFamily(family = 1)
ListFamily(family = 1, codelists = TRUE)
```

```
ListKlass Classification list Get a full list of all classifications and codelists
```
## Description

Classification list Get a full list of all classifications and codelists

## Usage

```
ListKlass(codelists = FALSE)
```
## Arguments

codelists True/False for whether to include codelists. Default = FALSE

## Value

A data frame containing a full list of classifications. The data frame includes the classification name, number, family and type.

#### Examples

```
head(ListKlass(codelists = TRUE))
```
MakeChar *Conversion to character*

## Description

Conversion to character

#### Usage

MakeChar(x)

<span id="page-11-0"></span>

#### <span id="page-12-0"></span>MakeUrl 13

## Arguments

x a number or vector of numbers

## Value

x converted to a string or vector of strings.

MakeUrl *Internal function to create URL address*

## Description

Internal function to create URL address

## Usage

```
MakeUrl(klass, correspond = NULL, type = "vanlig", fratil = FALSE,
 date = NULL, output_level_coding = NULL, language_coding = NULL)
```
## Arguments

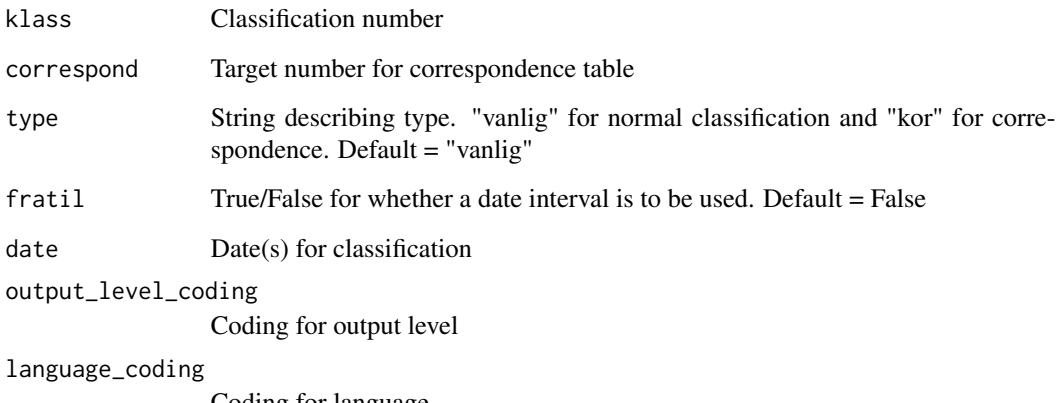

Coding for language

## Value

String url adress

<span id="page-13-0"></span>SearchKlass *Search Klass*

## Description

Search Klass

## Usage

```
SearchKlass(query, codelists = FALSE, size = 20)
```
## Arguments

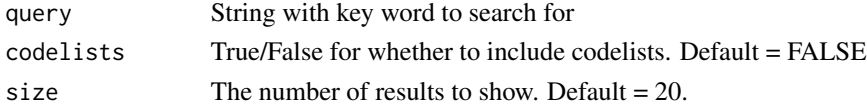

## Value

Data frame of possible classifications that match the query

## Examples

```
SearchKlass("yrke")
SearchKlass("yrke", codelists = TRUE)
SearchKlass("yrke", codelists = TRUE, size = 2)
SearchKlass("*fold")
```

```
splitChar insert missing dots to the right place in a string
```
## Description

insert missing dots to the right place in a string

## Usage

```
splitChar(x, dot)
```
### Arguments

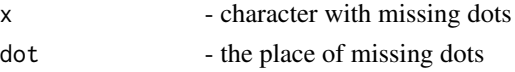

## Value

a string is returned with the insertion of a formatted period (.) in the specifed location.

# <span id="page-14-0"></span>Index

# ∗Topic datasets klassdata, [9](#page-8-0) ApplyKlass, [2](#page-1-0) CheckDate, [3](#page-2-0) ConvertTable, [3](#page-2-0) CorrespondList, [4](#page-3-0) formattering, [4](#page-3-0) GetFamily, [5](#page-4-0) GetKlass, [6](#page-5-0) GetName, [7](#page-6-0) GetNums, [7](#page-6-0) GetUrl, [8](#page-7-0) GetUrl2, [8](#page-7-0) GetVersion, [9](#page-8-0) klassdata, [9](#page-8-0) levelCheck, [10](#page-9-0)

Levels, [11](#page-10-0) ListFamily, [11](#page-10-0) ListKlass, [12](#page-11-0) MakeChar, [12](#page-11-0)

MakeUrl, [13](#page-12-0)

SearchKlass, [14](#page-13-0) splitChar, [14](#page-13-0)